# **PNUTS**

## **Motivation**

- Scalability
- Response time and geographic scope
- High availability and fault tolerance
- **● Relaxed consistency guarantees**

## **Data model**

### record [ key attribute1, attribute2, ...]

- supports reads, writes, scans on primary key
- can operate on select attributes
- tables partitioned horizontally into tablets

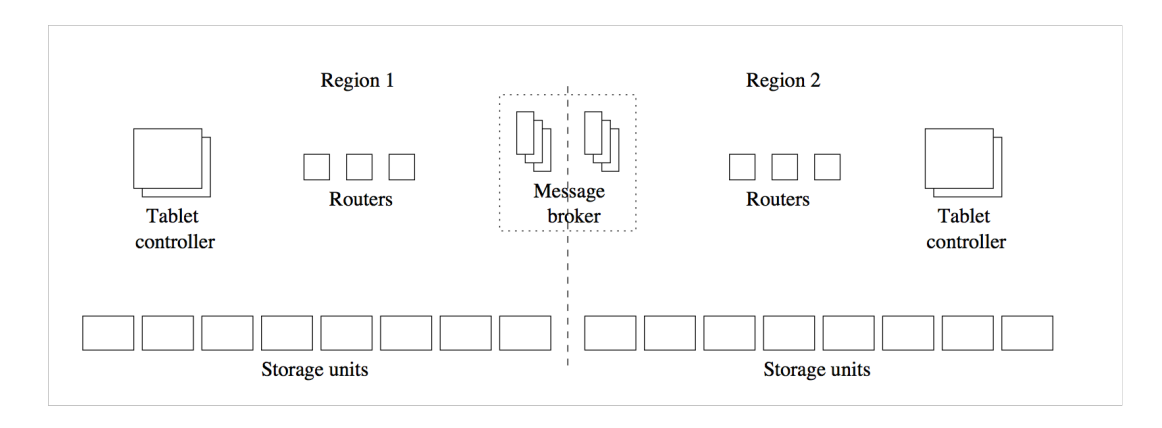

## **Components**

- Tablet controller -- real mapping for partition information
- Router -- caches partition information, stateless
- Storage unit -- stores many tablets
- YMB (message broker)

## **Consistency**

### **per-record timeline consistency**

all replicas of a given record apply all updates to the record in the same order

## **API**

- read-any
- read-critical(required version)
- read-latest
- write
- test-and-set-write(required version)

# **Yahoo Message Broker (YMB)**

- publish & subscribe system
- redo log + replication mechanism
- data updates are considered "committed" when they have been published to YMB
- record-level mastering
- 85 percent of the writes to a given record originated in the same datacenter

## **YMB**

- a master publishes its updates to a single broker, and thus updates are delivered to replicas in commit order.
- each record has the current master
- master replica can be updated as user moves
- tablet master resolves inserts of the same key

## **Recovery**

- Subscribe to YMB messages for that tablet
- Request a copy from remote replica (source tablet)
- Sends "*checkpoint"* to YMB
- Updates since "checkpoint" applied to source tablet
- Source tablet is copied over
- Resumes applying YMB messages

## **Extra stuff**

## **scatter-gather engine** -- multi-record requests, range queries

### **notification service** -- uses YMB

# **Sample question (6.824 2011s)**

You're running a PNUTS system (see the paper by Cooper et al.). Records X and Y both start with value zero. Here are two functions that use the API described in Section 2.2 of the PNUTS paper:

 $fn1$ :  $x1 = read-any(X)$  $x1 = x1 + 1$ write(X,  $x1$ ) // X =  $x1$ write(Y, x1) //  $Y = x1$ 

fn2:  $x1 = read-any(X)$  $x2 = read-latest(X)$  $y1 = read-any(Y)$ print x1, x2, y1

You execute two calls to fn1, at different sites, at the same time. After both calls to fn1 have returned, you execute fn2 at a third site. There is no activity in the system other than described here, and no crashes or network failures.

**Q: What output is it possible to see from fn2?**

#### **fn1:**

 $x1 = read-any(X)$  $x1 = x1 + 1$ write(X,  $x1$ ) // X =  $x1$ write(Y,  $x1$ ) // Y =  $x1$ 

### **fn2:**

 $x1 = read-any(X)$  $x2 = read-latest(X)$  $y1 = read-any(Y)$ print x1, x2, y1

- A. 2, 2, 1
- B. 1, 2, 2
- C. 1, 1, 2
- D. 2, 1, 1
- E. 0, 0, 0

### **fn1:**

 $x1 = read-any(X)$  $x1 = x1 + 1$ write(X,  $x1$ ) // X =  $x1$ write(Y,  $x1$ ) // Y =  $x1$ 

### **fn2:**

 $x1 = read-any(X)$  $x2 = read- latest(X)$  $y1 = read-any(Y)$ print x1, x2, y1

- **A. 2, 2, 1 B. 1, 2, 2**
- C. 1, 1, 2
- D. 2, 1, 1
- E. 0, 0, 0